# Протокол обмена УСПД ЛИНЭРГО «Ресурс»

Версия 1.08

#### $\bullet$   $\bullet$   $\bullet$

# *Формат сообщений*

Запросы внешнего устройства и ответы от УСПД представляют собой последовательность байт переменной длины от 12 до 1024. Все сообщения имеют общую структуру, представленную в таблице 1.

|                            | Байты |  |   |    |  |                               |  |                 |                                                                          |                             |               |  |  |  |
|----------------------------|-------|--|---|----|--|-------------------------------|--|-----------------|--------------------------------------------------------------------------|-----------------------------|---------------|--|--|--|
|                            |       |  | ⌒ |    |  |                               |  |                 | $\bullet\hspace{0.1cm}\bullet\hspace{0.1cm}\bullet\hspace{0.1cm}\bullet$ | $\mathbf{V}$ – $\mathbf{V}$ |               |  |  |  |
| Данные                     |       |  |   |    |  |                               |  |                 |                                                                          |                             |               |  |  |  |
| <b>SERIAL</b><br>$-1$ $-1$ |       |  |   | __ |  | $\mathop{\rm LEN}\nolimits^,$ |  | <b>SECTIONS</b> |                                                                          |                             |               |  |  |  |
|                            |       |  |   |    |  |                               |  | <b>SEC0</b>     | <b>SEC</b>                                                               | $\cdots$                    | <b>SECNOM</b> |  |  |  |

*Таблица 1. Структура сообщений.*

**SERIAL** (4 байта)- серийный номер УСПД

**SEQ** (2 байта) - идентификатор запросов и ответов в последовательности запросов и ответов в рамках одной сессии. У связного запроса и ответа идентификатор одинаковый.

**LEN** (2 байта) – длина всего сообщения включая CRC.

**SECTIONS** – секции данных, содержат в себе всю смысловую нагрузку сообщения – это инструкции и параметры запросов, а так же данные содержащиеся в ответах на эти запросы. В сообщении может быть от одной до нескольких секций. Количество секций в ответе такое же, как в запросе. Формат секции описан ниже.

**CRC** (2 байта) – контрольная сумма от всего сообщения (SERIAL, SEQ, LEN, SECTIONS) рассчитанная по алгоритму *Modbus CRC-16*.

# *Формат секций*

Общий формат секции представлен в таблице 2.

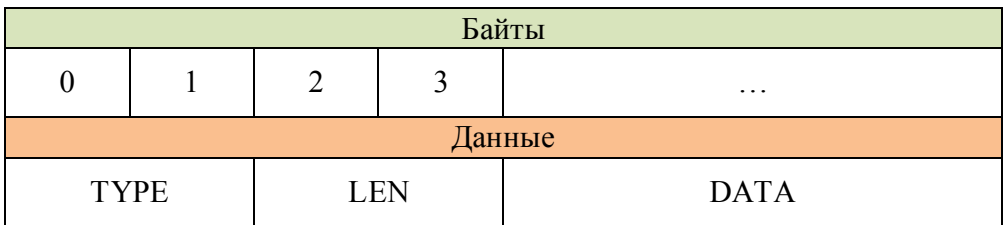

*Таблица 2. Структура секций*

TYPE (2 байта) – тип секции.

LEN(2 байта) – длина всей секции (вместе с типом и самой длиной).

DATA (LEN-4 байт) – Данные секции

# *Типы данных*

*Целое*

Возможные размеры 1,2 и 4 байта. Порядок байт Big Endian.

#### *Строка*

В начале строки в двух байтах записывается ее длина, далее идет непосредственно строка. Например, строка "Test" будет представлена следующей последовательностью: 0x00,0x04,0x54,0x65,0x73,0x74

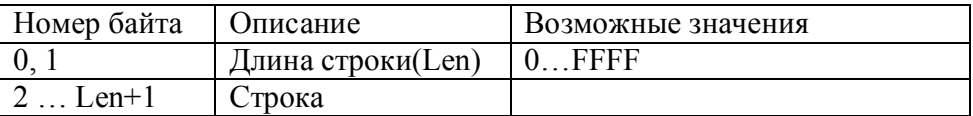

*Дата и время*

Последовательность из 6 байт

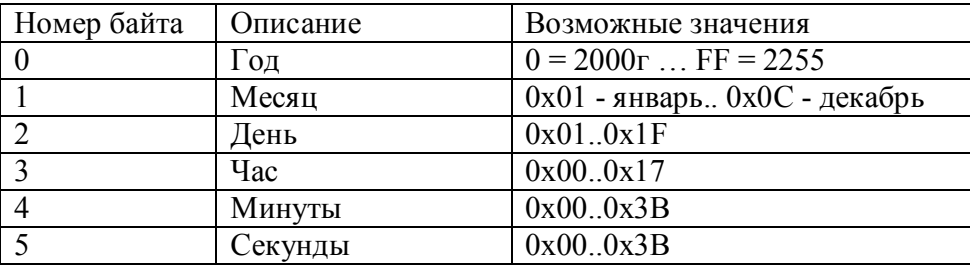

#### *Интервал времени*

В сообщениях используется два типа временных интервалов. Значения в миллисекундах – целое в 4 байта, минутах – целое в 2 байта.

# *Секции*

В запросе может быть любое количество секций, при условии соблюдения общей длины сообщения. Секции обрабатываются последовательно, следующая секция начинает обрабатываться только после завершения предыдущей. Допускаются любые комбинации секций.

Рассмотрим пример, пусть требуется отправить две команды, одну в RS232, другую в RS485.

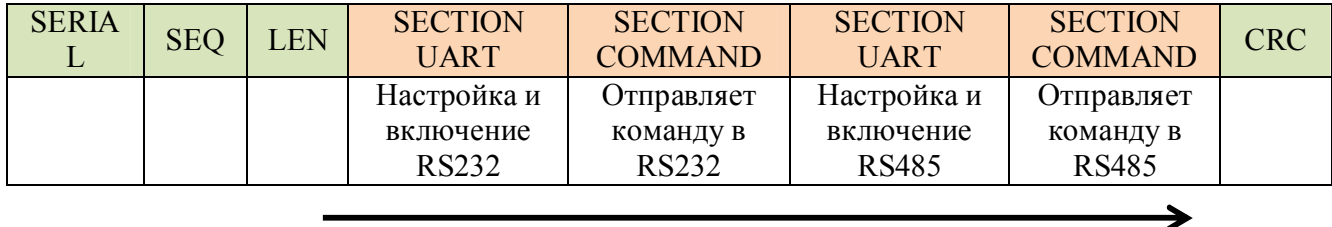

*Таблица 3. Запрос, стрелкой указан порядок выполнения секций на УСПД*

Это можно сделать, выполнив запрос, как на рисунке выше. Секции в запросе применяются по очереди: первой идёт секция с настройками UART для RS 232, затем секция с командой, отправляемыми в RS 232, затем секция с настройками UART для RS 485 и завершает секция с командами для RS 485. Таким образом, в рамках одного запроса ведётся опрос приборов коммутированных на различные выходы.

# Соответствие между секциями запросов и секциями ответов

В ответе всегда содержится такое же количество секций как в запросе. Результат обработки N-ой секции в запросе, содержится в N-ой секции ответа. В случае, если выполнение секции завершается ошибкой, в ответе будет содержаться специальная секция с кодом ошибки.

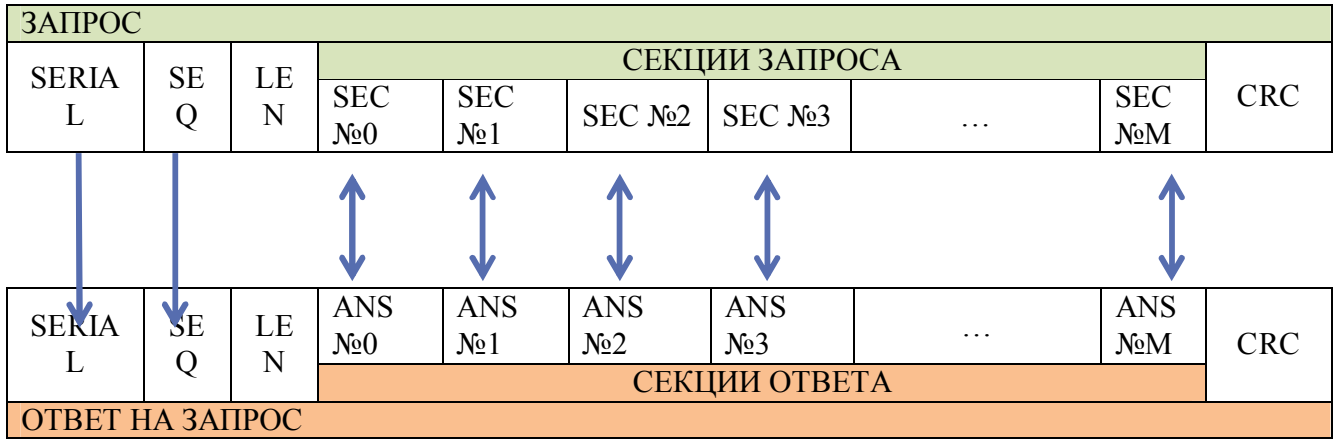

*Таблица 4. Соответствие между запросом и ответом на запрос.*

## Типы секций

Типы секций делятся на запросы к УСПД и ответы на эти запросы.

Ниже в таблице приведены типы запросов и ответов.

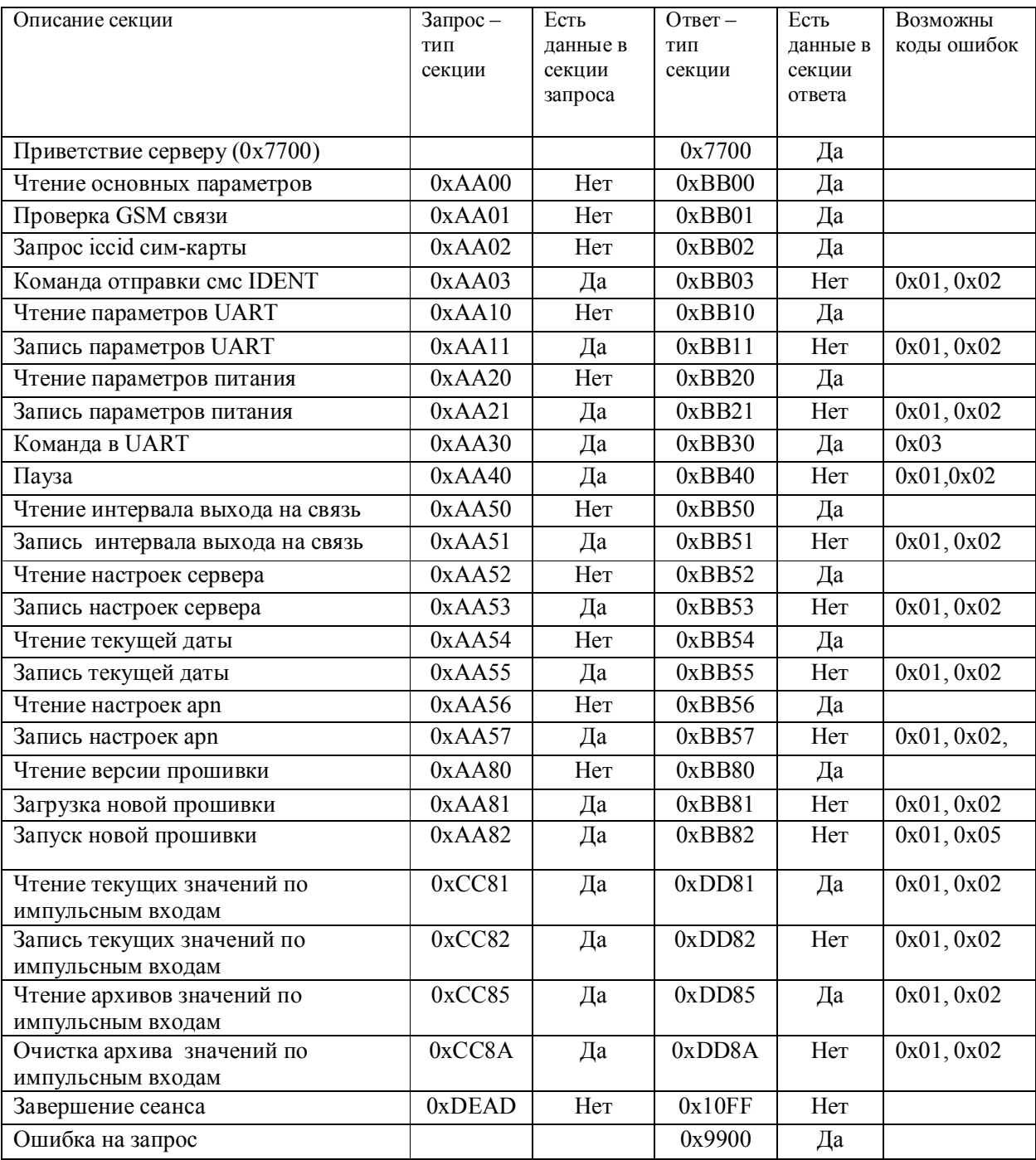

## Приветствие серверу (0x7700)

Секция «Приветствие»(0x7700) отправляется на сервер сразу после подключения, в дальнейшем обмен идет в обычном режиме, когда сервер отправляет запрос, а УСПД возвращает на него ответ.

 $\bullet$   $\bullet$   $\bullet$ 

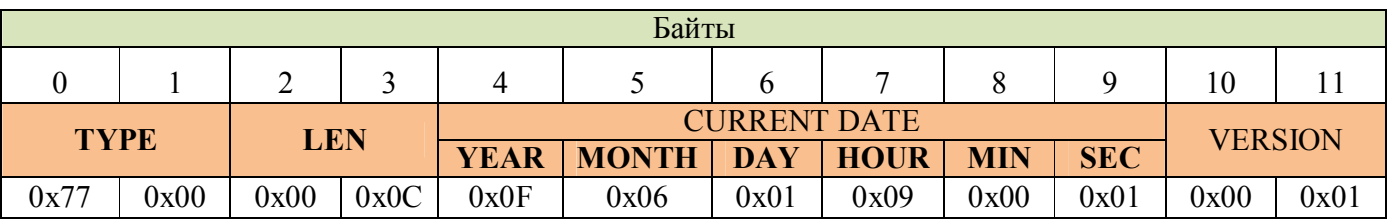

*Пример секции «Приветствия», Текущая дата 6 июня 2005 года, 9 часов 0 минут 1 секунда, Версия 1*

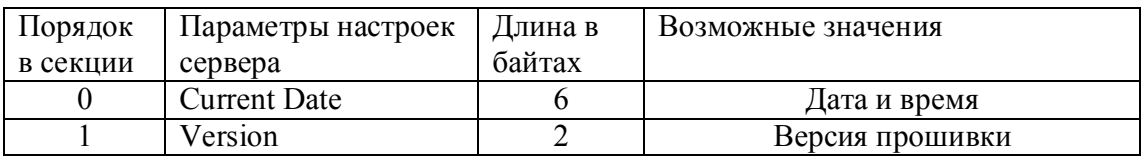

## Чтение основных параметров (0xAA00)

 $\overline{\phantom{0}}$ 

*Запрос (0xAA00)*

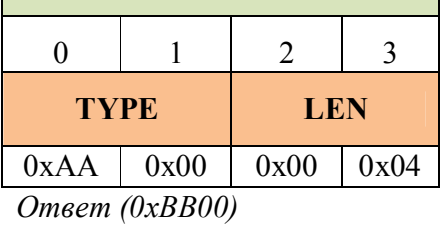

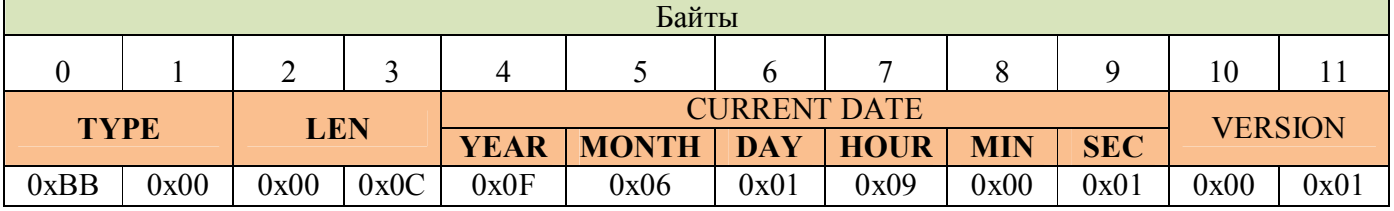

*Пример секции «Приветствия», Текущая дата 6 июня 2005 года, 9 часов 0 минут 1 секунда,* 

*Версия 1*

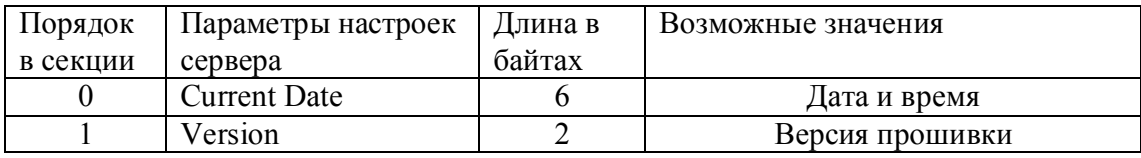

Подробно о формате типа данных «Дата и время» смотрите в разделе «Типы данных».

# Проверка GSM связи (0xAA01) *Запрос (0xAA01)*

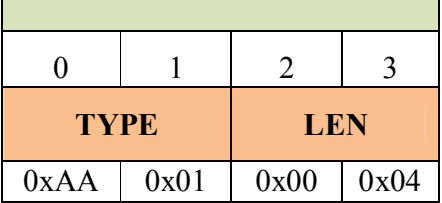

*Ответ (0xBB01)*

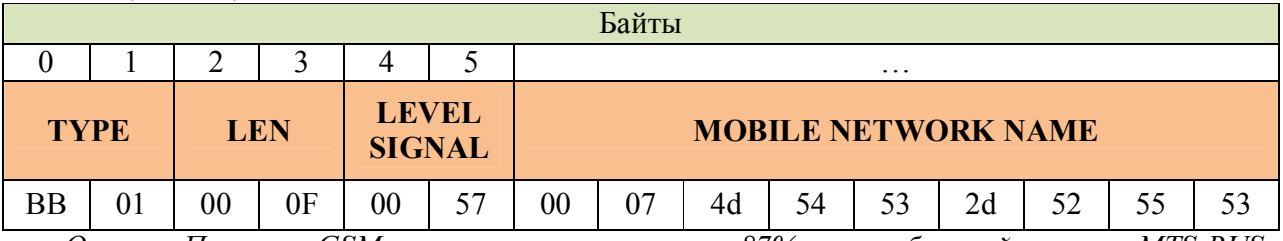

*Ответ «Проверка GSM связи»: уровень сигнала = 87%, имя мобильной сети = «MTS-RUS»*

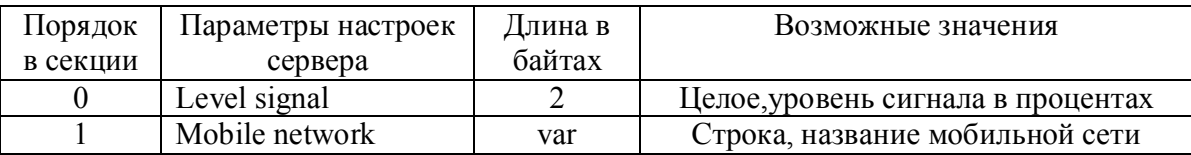

Подробно о формате типа данных «строка» смотрите в разделе «типы данных».

# Запрос ICCID сим-карты (0xAA02)

*Запрос (0xAA02)*

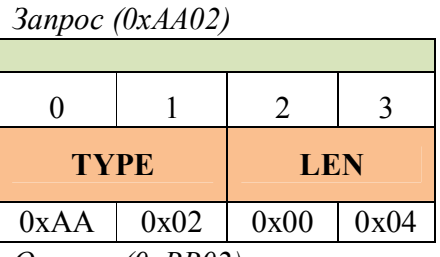

*Ответ (0xBB02)*

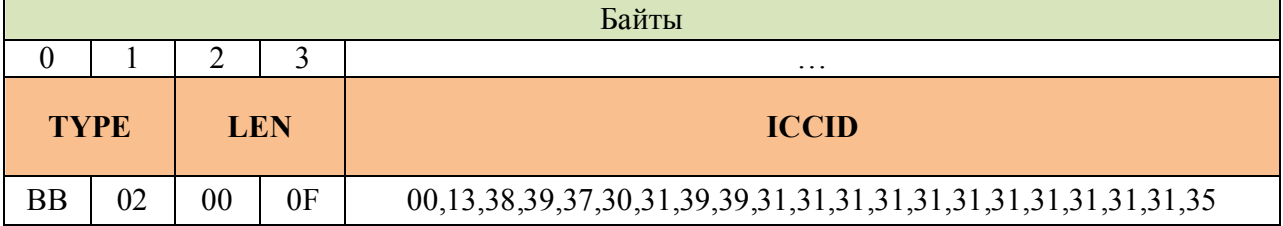

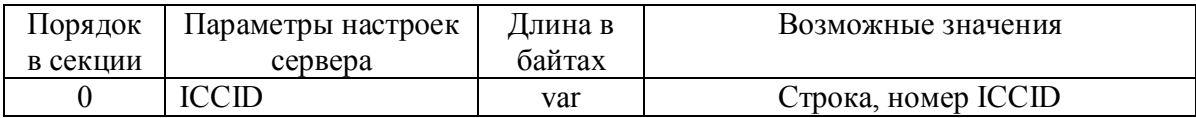

## Команда отправки смс IDENT (0xAA03) *Запрос (0xAA03)*

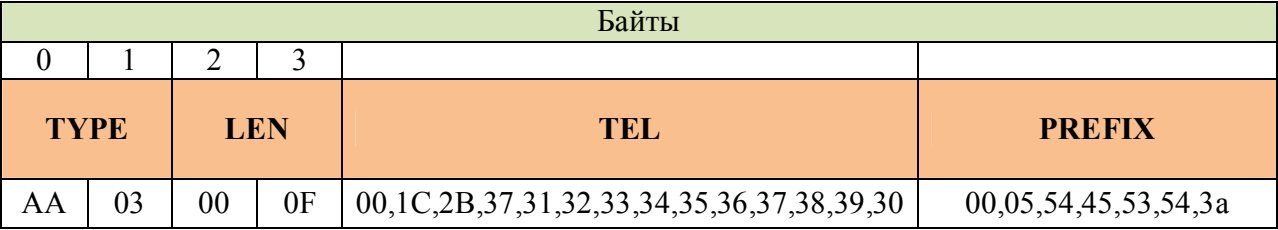

*Ответ (0xAA03)*

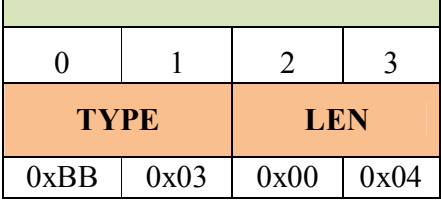

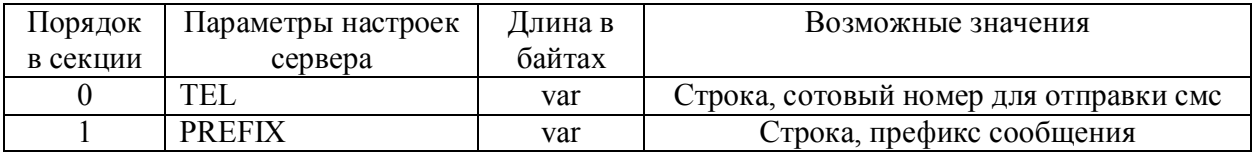

В результате выполнения данной команды УСПД отправит специальное смс на номер указанный в запросе, добавив в начало строку, указанную в PREFIX.

Сообщение имеет следующий формат: <PREFIX>IDENT;<SERIAL>;<ICCID>;<NET>

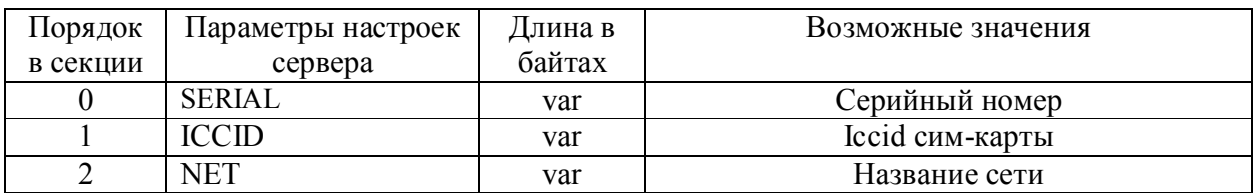

## Чтение параметров UART (0xAA10) *Запрос (0xAA10)*

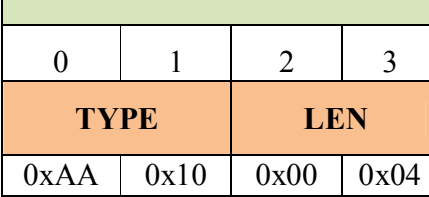

*Ответ «Чтение параметров UART» (0xBB10)* 

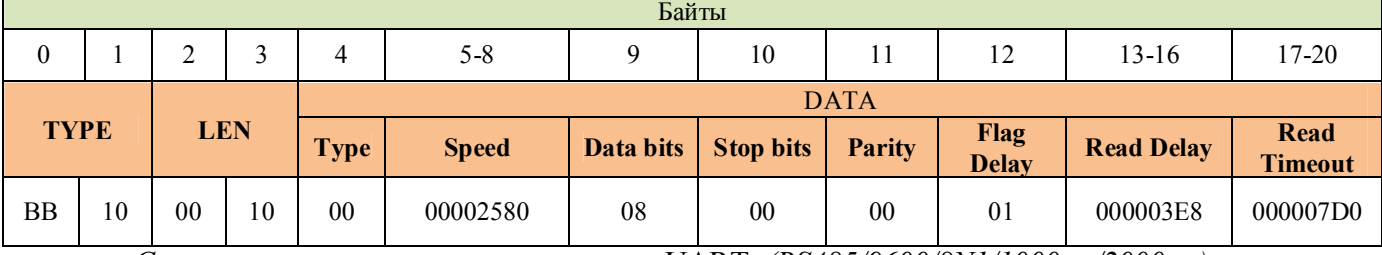

*Структура секции ответа* параметров UART*, (RS485/9600/8N1/1000мс/2000мс)*

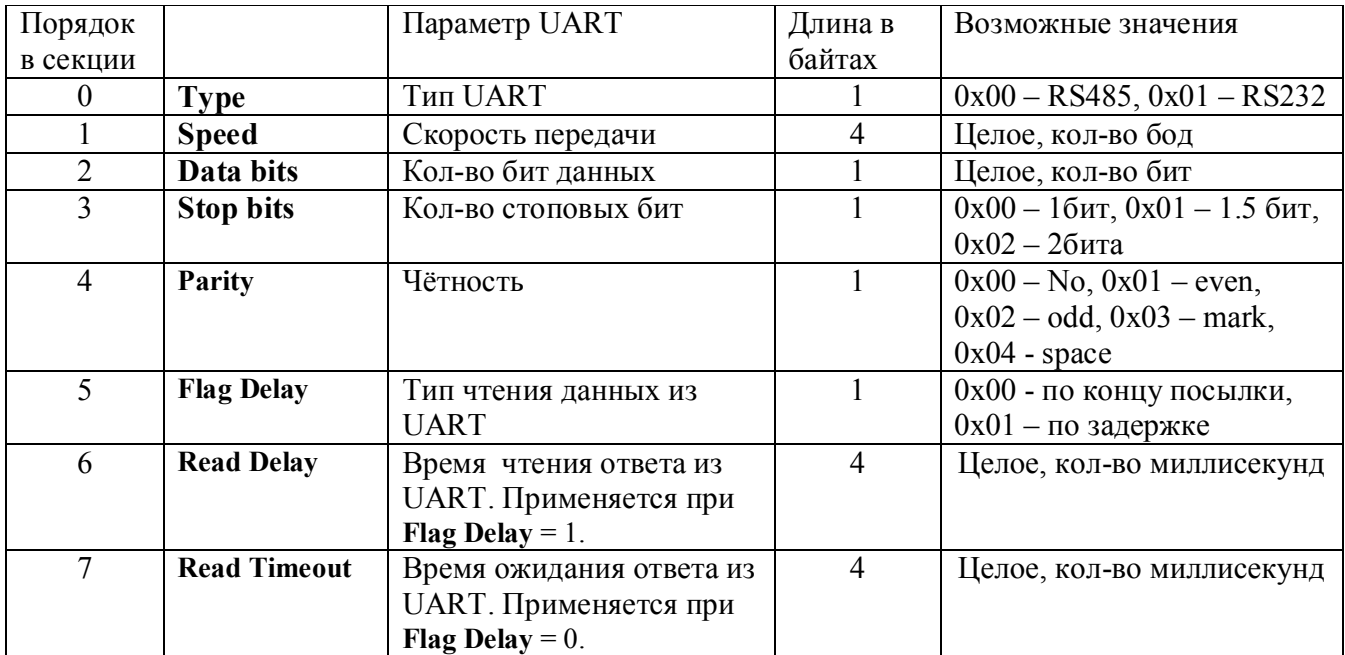

**Flag Delay** равен 0, чтение данных из UART будет произведено сразу после получения конца посылки в UART. Если данные не будут получены в течении **Read Timeout,** будет возвращена ошибка.

**Flag Delay** равен 1, в ответе будет возвращено всё, что будет получено в течении Read Delay. Если данных не будет, будет возвращён пустой ответ.

**Data bits –** количество бит данных без учёта бита чётности (начиная с прошивки v.204). Например для 7E1: Data bits – 7, Parity – 1; 8M1: Data bits – 8, Parity – 3.

#### Запись параметров UART (0xAA11) *Запрос (0xBB11)*

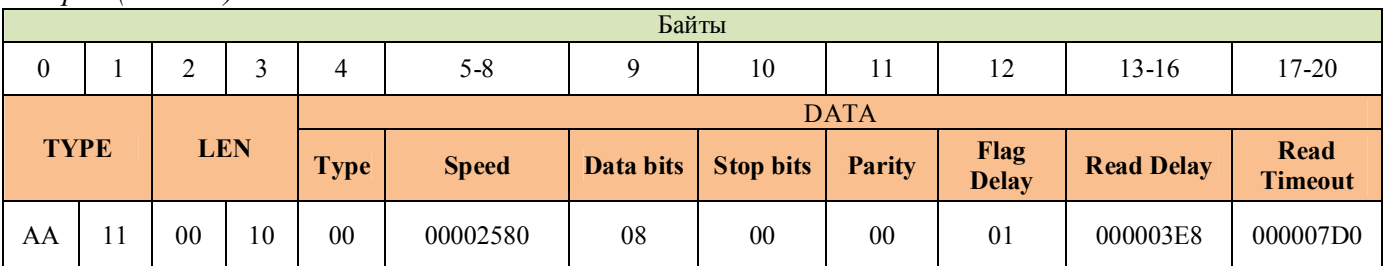

*Структура секции настроек UART, на примере (RS485/9600/8N1/2000мс/10000мс)*

#### *Ответ (0xBB11)*

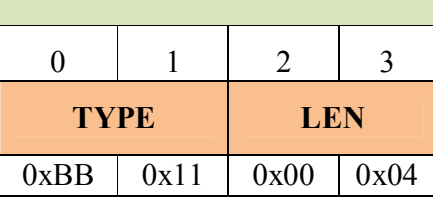

Настройки из секции записи настроек UART 0xAA11 применяется на все последующие секции, а так же на секции последующих запросов, и действуют до тех пор, пока при разборе очередного запроса не будет обработана новая секция записи настроек UART.

#### Чтение параметров выходов питания (0xAA20)

*Запрос (0xAA20)*

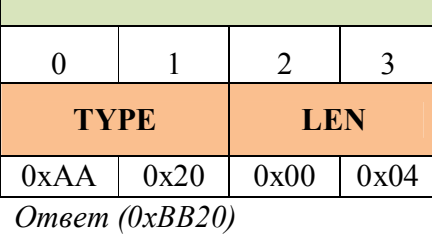

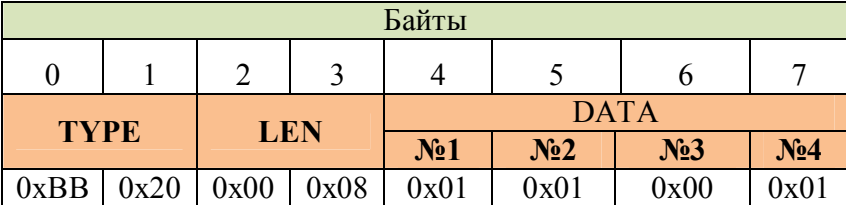

*Структура ответа, (1,2,4 – выходы питания включены, 3 - отключен)*

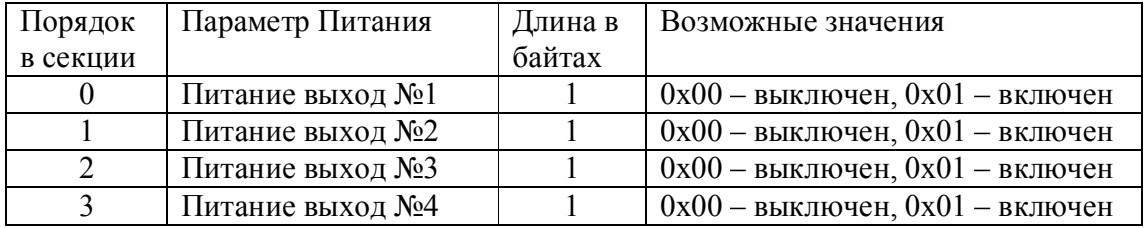

## Запись параметров Питания ( 0xAA21) *Запрос ( 0xAA21)*

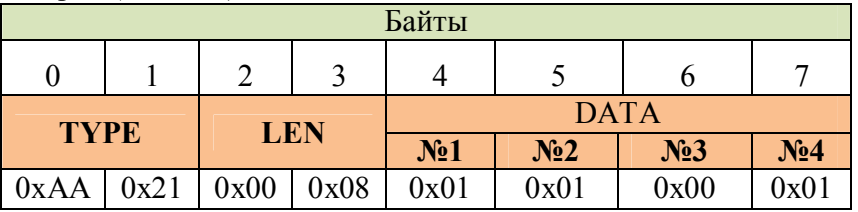

*Структура секции запроса, (1,2,4 – выходы питания включены, 3 - отключен)*

*Ответ (0xBB21)*

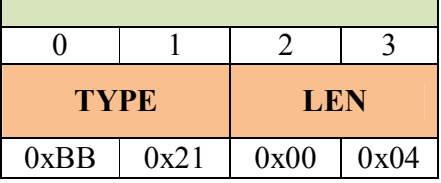

#### Команда в UART (0xAA30)

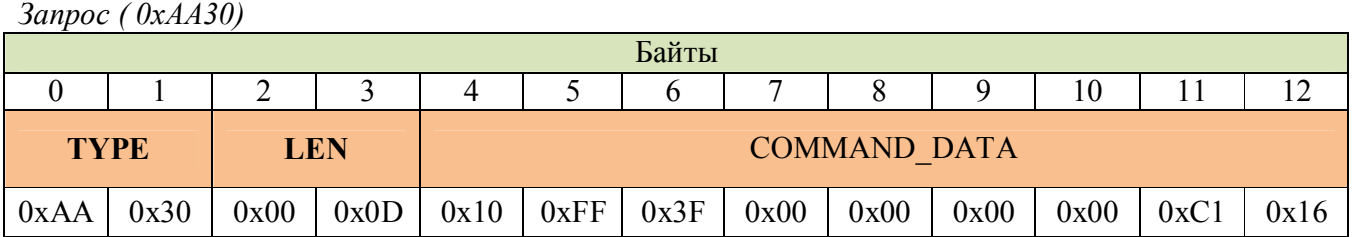

*Пример секции команды в UART, содержащий команду чтения параметров из флэш памяти теплосчётчика СПТ 941*

*Ответ (0xBB30)*

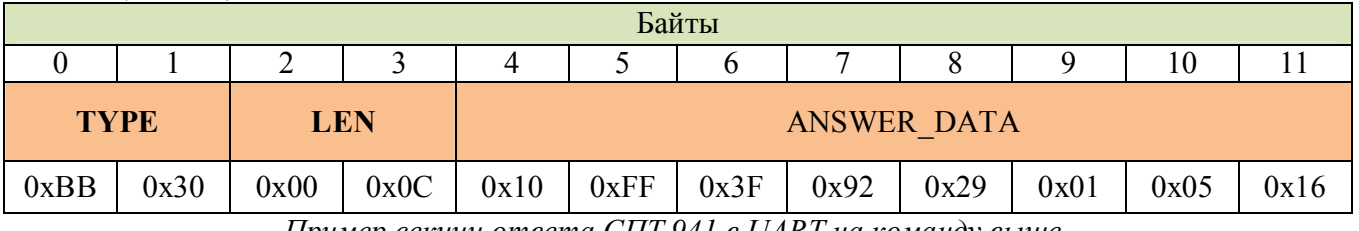

*Пример секции ответа СПТ 941 в UART на команду выше*

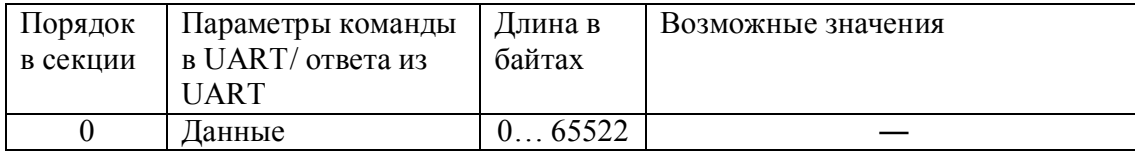

Данные из поля COMMAND\_DATA будут переданы в UART, в соответствии с текущими настройками UART, все что будет получено из UART будет отправлено в ответе. Окончание приема ответа определяется в зависимости от состояния настройки **Flag Delay** либо при детектировании состояния idle(конец посылки), либо по истечению интервала времени **Read Delay**.

В настройках UART есть таймаут на чтение из UART. Если во время чтения ответа из UART этот таймаут истёк, и ответные данные пусты, то ответная секция на секцию команды в UART будет секция ошибки «Истечение таймаута на чтение из UART» (код 0x03).

# Пауза (0xAA40)

*Запрос (0xAA40)*

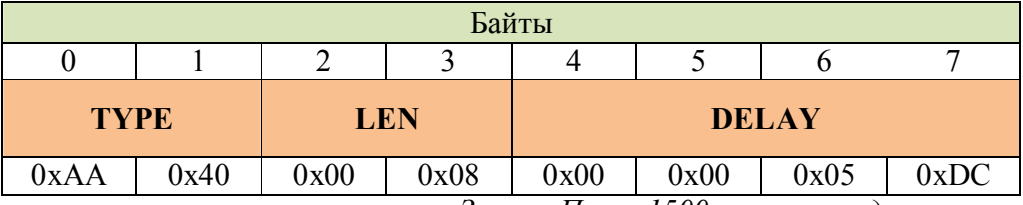

*Запрос.Пауза 1500 миллисекунд*

*Ответ (0xBB40)*

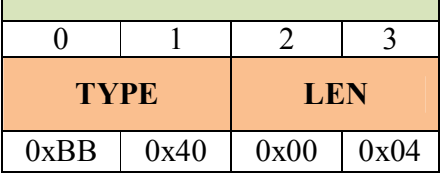

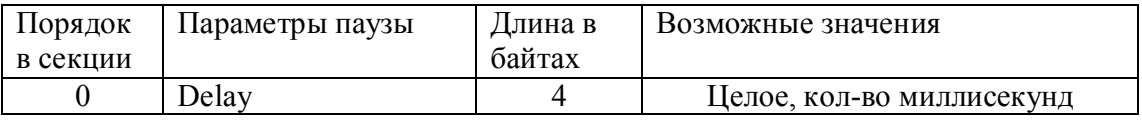

Задаёт паузу, которую выдерживает УСПД перед выполнением следующей секции.

## Чтение интервала выхода на связь(0xAA50)

*Запрос (0xAA50)*

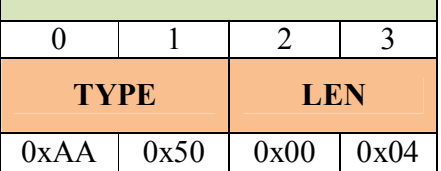

*Ответ (0xBB50)*

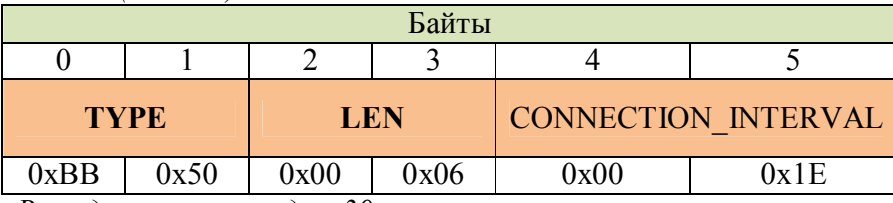

÷,

*Выход на связь каждые 30 минут.*

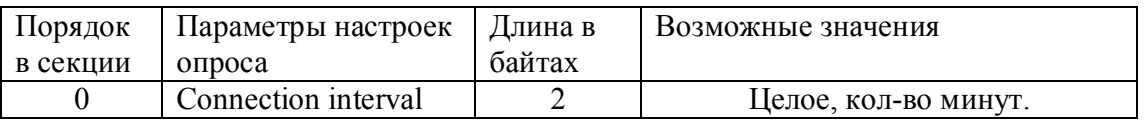

Connection interval - настраивает периодичность выхода УСПД на связь с сервером.

## Запись интервала выхода на связь(0xAA51)

*Запрос (0xAA51)*

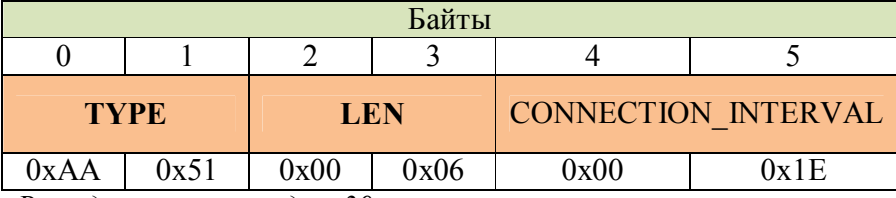

*Выход на связь каждые 30 минут.*

#### *Ответ (0xBB51)*

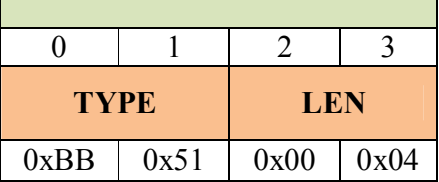

# Чтение настроек сервера (0xBB52) *Запрос (0xAA52)*

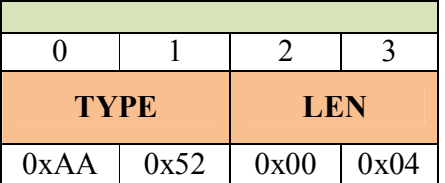

*Ответ (0xBB52)*

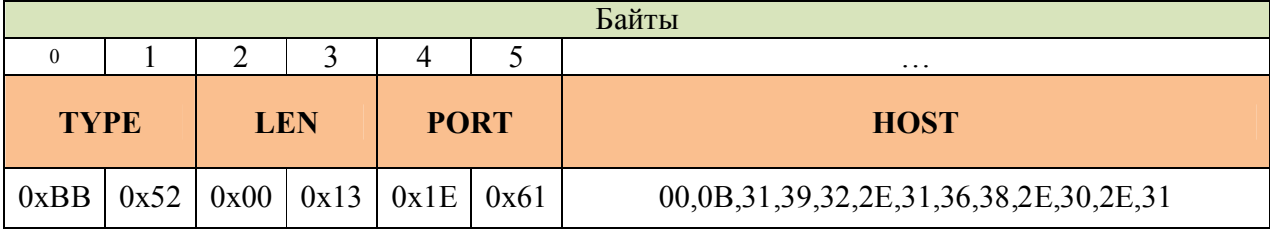

*Пример секции «Записи настроек сервера» Настройки: порт = 7777, сервер = 192.168.0.1*

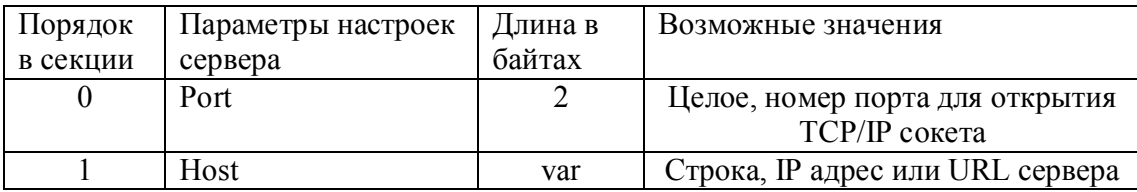

# Запись настроек сервера (0xAA53)

# *Запрос (0xAA53)*

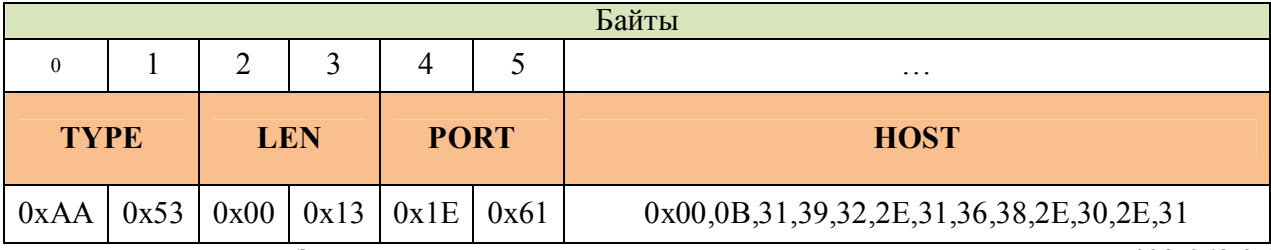

*Пример секции «Записи настроек сервера» Настройки: порт = 7777, сервер = 192.168.0.1*

*Ответ (0xBB53)*

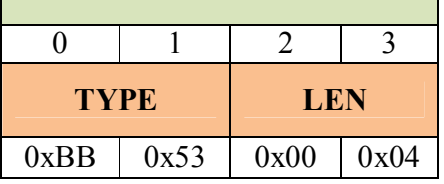

# Чтение текущей даты (0xBB54) *Запрос (0xAA54)*

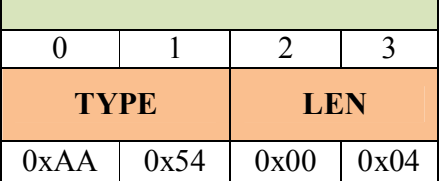

*Ответ (0xBB54)*

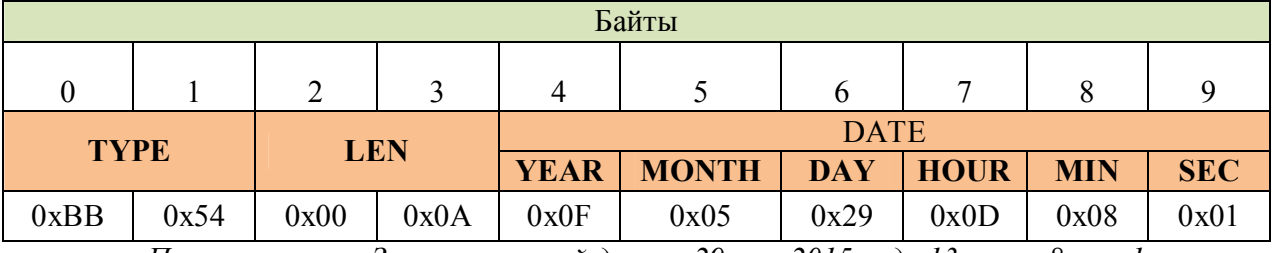

*Пример секции «Записи текущей даты» 29 мая 2015 года 13 часов 8 мин 1 сек*

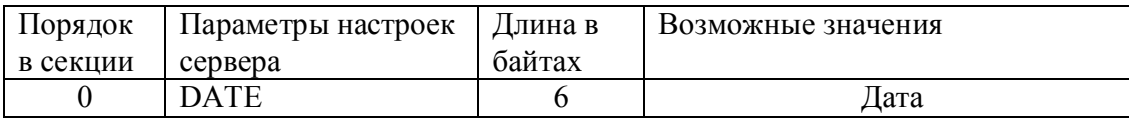

# Запись текущей даты (0xAA55)

*Запрос (0xAA55)*

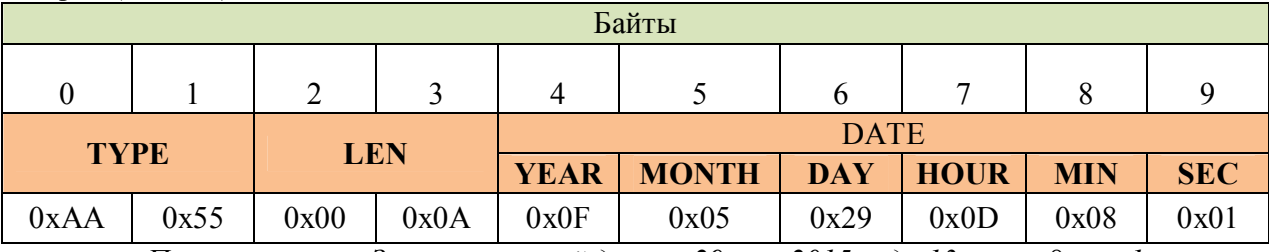

*Пример секции «Записи текущей даты» 29 мая 2015 года 13 часов 8 мин 1 сек*

*Ответ (0xBB55)*

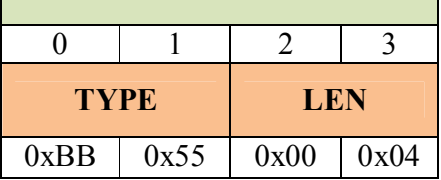

# Чтение настроек APN (0xBB56) *Запрос (0xAA56)*

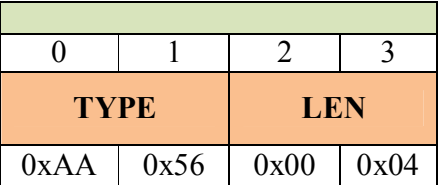

*Ответ (0xBB56)*

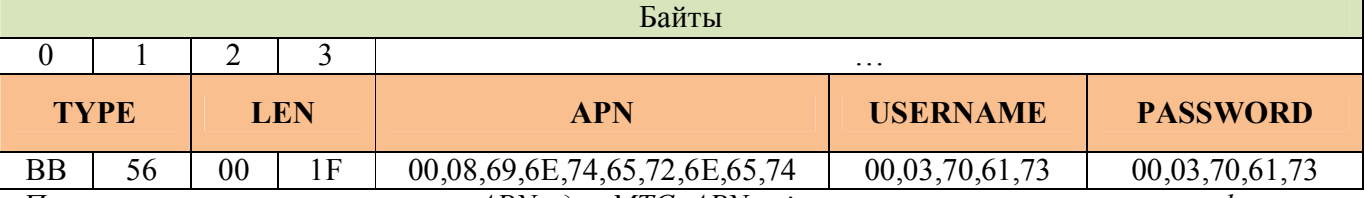

*Пример секции «запрос настроек APN» для МТС. APN = internet, username = pas, password = pas*

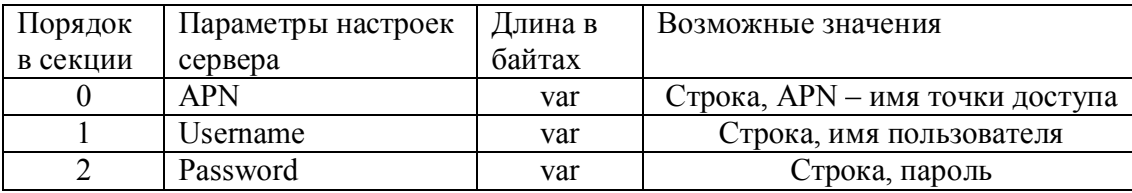

# Запись настроек APN (0xAA57)

*Запрос (0xAA57)*

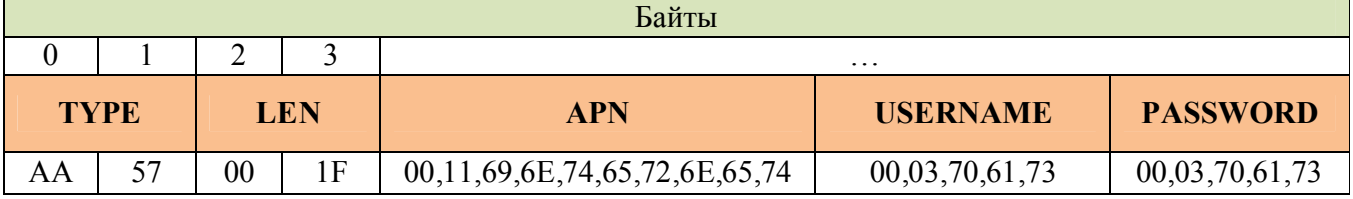

*Пример секции «Записи настроек APN»: APN = internet, username = pas, password = pas*

*Ответ (0xBB57)*

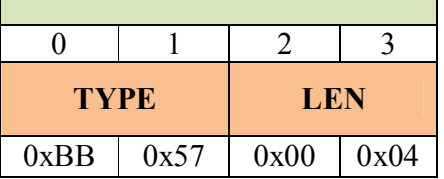

# Чтение версии прошивки (0xBB80) *Запрос (0xAA80)*

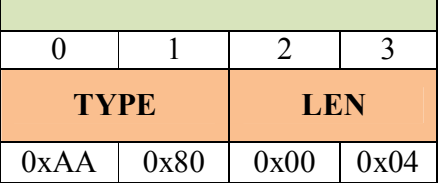

*Ответ (0xBB80)*

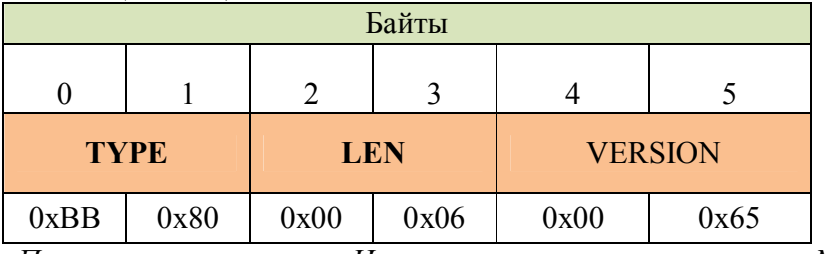

*Пример секции ответа «Чтение версии прошивки», версия № 101*

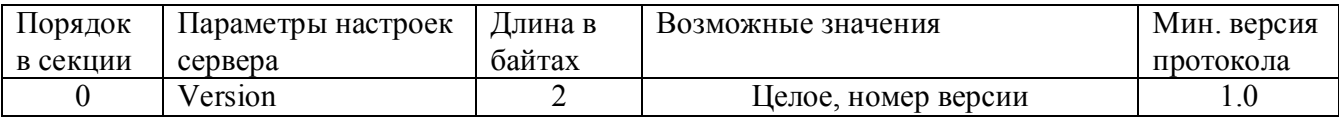

## Загрузка новой прошивки (0xAA81)

*Запрос (0xAA81)*

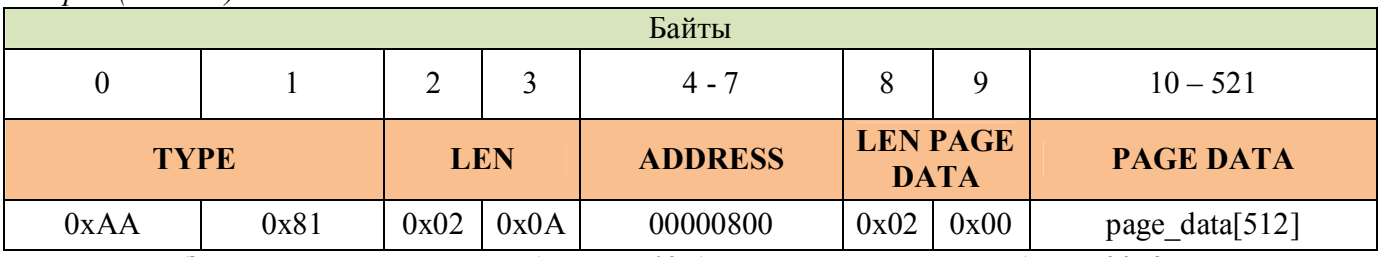

*Загрузка части прошивки длиной 512 байт расположенной с адреса 2048*

#### *Ответ (0xBB81)*

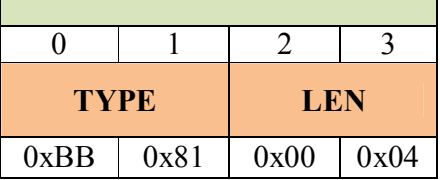

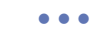

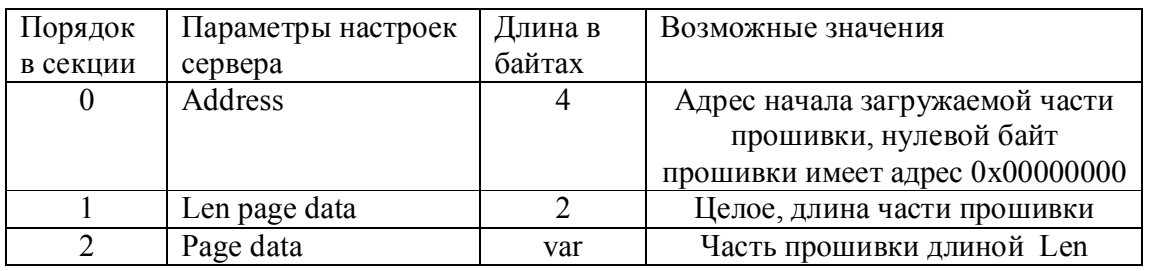

## Запуск новой прошивки (0xAA82)

*Запрос(0xAA82)*

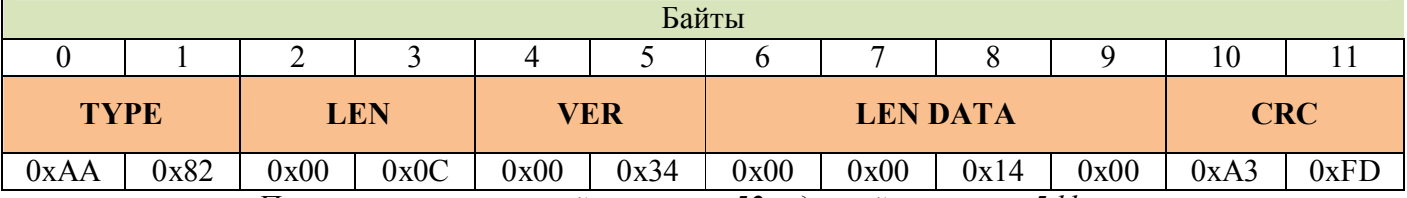

*Пример секции с версией прошивки 52 и длиной прошивки 5 kb*

*Ответ (0xBB82)*

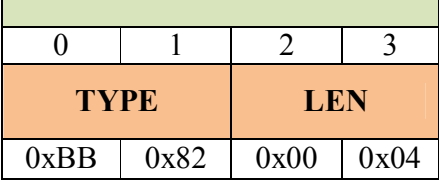

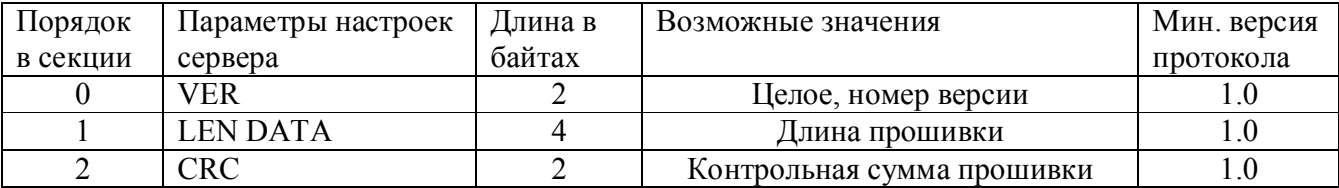

После получения секции 0xAA82, УСПД проверяет наличие прошивки в резервной памяти, проверяет контрольную сумму, если прошивка загружена и контрольная сумма совпадает – УСПД отвечает секцией 0xBB82 и выполняет перезагрузку, после перезагрузки стартует уже с новой прошивкой.

## Чтение текущих значений по импульсным каналам (0xCC81) *Запрос (0xСС81)*

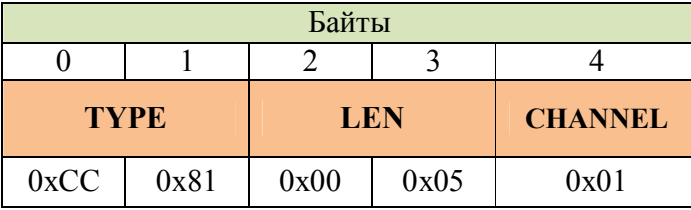

Запрос текущего значения по каналу №1

*Ответ (0xDD81)*

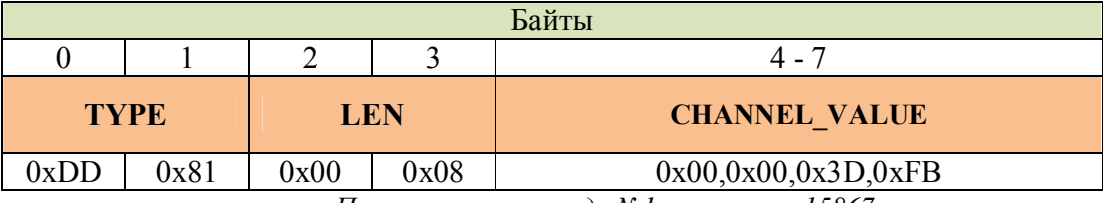

*По импульсному входу №1 насчитано 15867 импульсов*

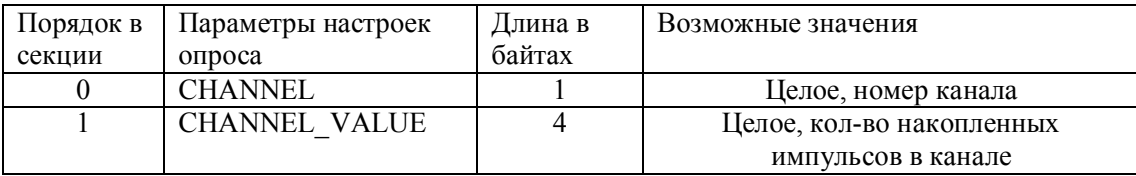

\*При запросе текущих значений по нулевому каналу возвращается массив значений по всем каналам.

*Запрос (0xСС81)*

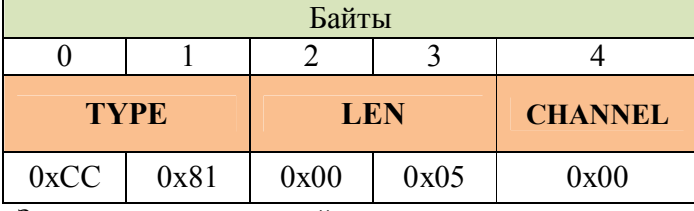

Запрос текущих значений по всем каналам

#### *Ответ (0xDD81)*

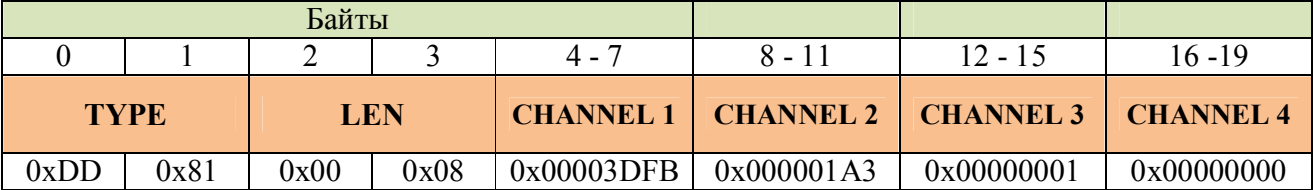

*Ответ на запрос по всем каналам для Геркон-4, в ответе 4 значения текущих по всем каналам по порядку. Геркон-20 на такой запрос вернёт соответственно 20 значений.*

## Запись текущих значений по импульсным каналам (0xCC82) *Запрос (0xCC82)*

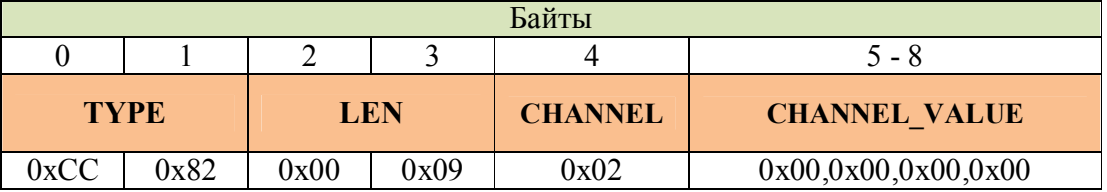

*Запись в импульсный вход №2 значения 0*

*Ответ (0xDD82)*

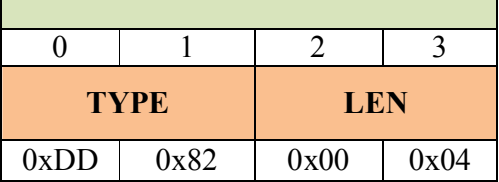

# Чтение архивов значений по каналам (0xСС85)

*Запрос (0xCC85)*

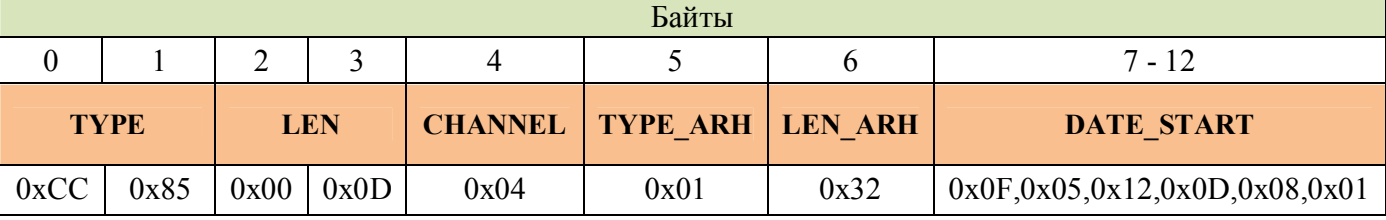

*Запрос 50 архивных часовых значений по каналу №4 Ответ (0xDD85)*

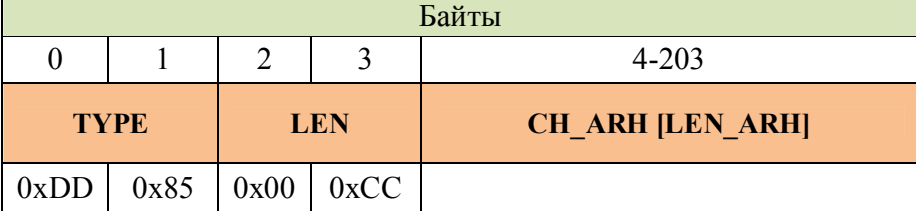

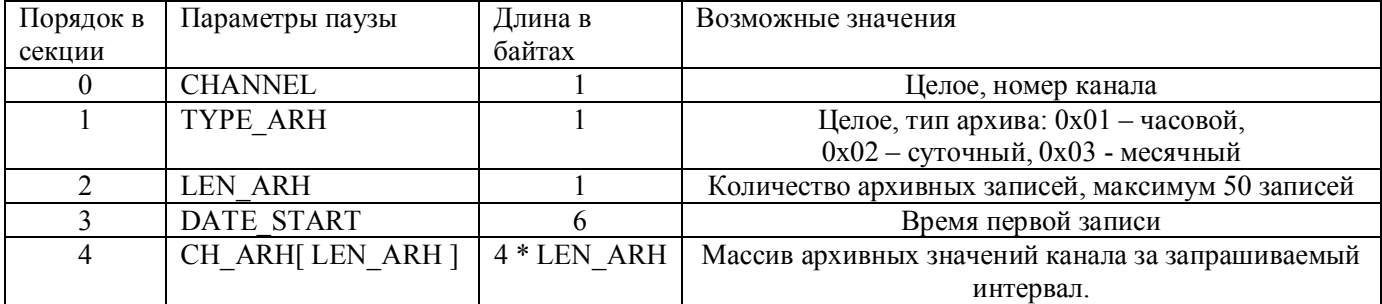

CH\_ARH[ LEN\_ARH ] - Первое значение соответствует начальной дате запрашиваемого интервала. Например, при запросе суточного архива от 3-го февраля, первая запись будет соответствовать значению на начало суток. В случае отсутствия архивной записи возвращаемое значение будет равно 0xFFFFFFFF.

**\***При запросе архивных значений по нулевому каналу возвращается массив значений по всем каналам. Значения в массиве располагаются по порядку, сначала все значения по первому каналу, потом по второму и т.д. Количество значений по каждому каналу передаётся в запросе в параметре LEN\_ARH, максимальное количество 5.

#### *Запрос (0xCC85)*

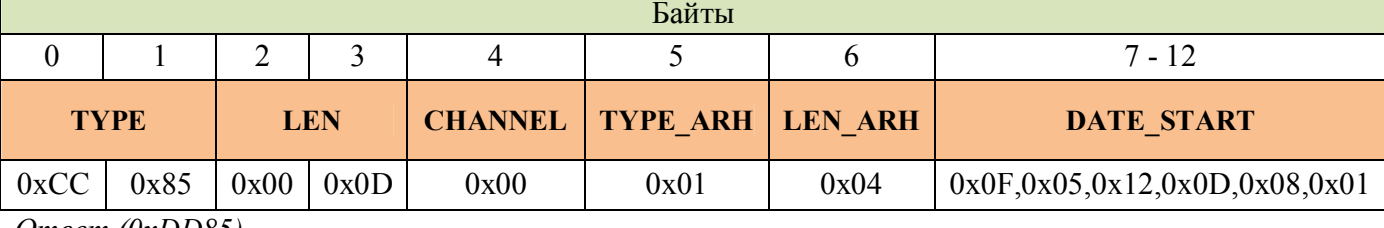

*Ответ (0xDD85)*

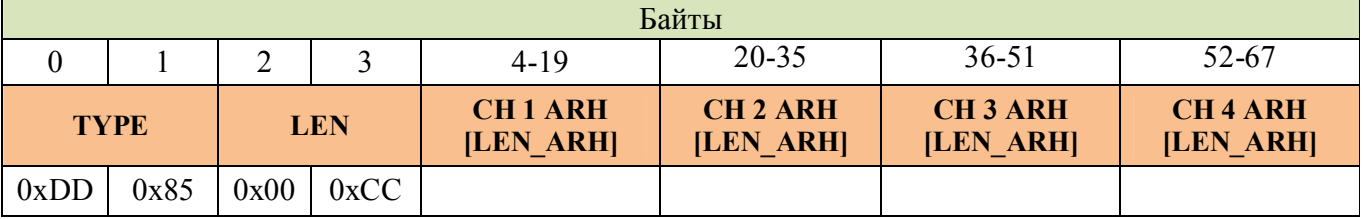

Ответ от Геркон-4 на запрос 4 архивных значений по каждому каналу. При запросе у Геркон-20, будет возвращено по 4 значения на каждый из 20 каналов.

#### Очистка архива (0xCC8A)

*Запрос (0xCC8A)*

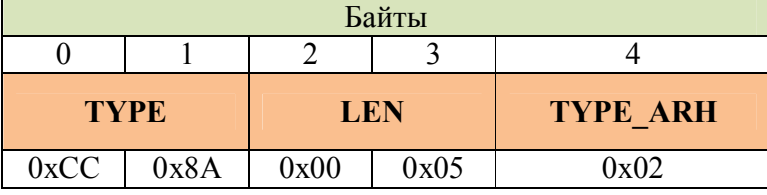

*Ответ (0xDD8A)*

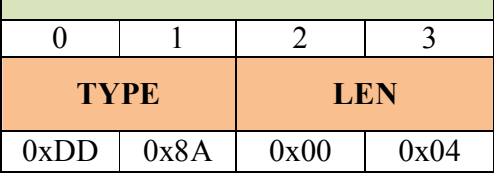

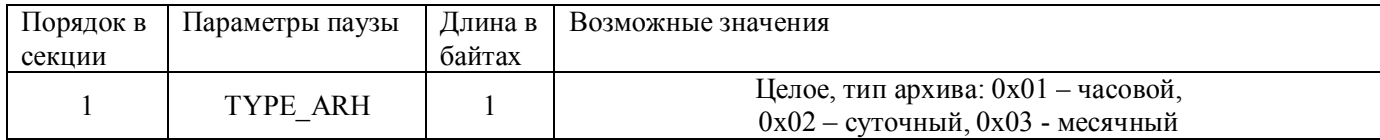

#### Описание ошибок - секция ошибки(0x9900)

В следующих ситуациях ошибки не создаются:

- 1) Пустые секции(0xAA10, 0xAA20 и т.д.) не проверяются на наличие данных, и если даже содержат данные - ошибка не создаётся.
- 2) Если УСПД принял секцию длиннее, чем все известные ему параметры по протоколу, ошибка не создаётся (возможно, версия протокола УСПД отстаёт от серверной).

Ошибки создаются:

- 1) Если тип секции неизвестен (код ошибки 0x06).
- 2) Если длина секции меньше, то есть не хватает параметров (неверный формат код ошибки 0x01).
- 3) Если используется недопустимое значение параметра (код ошибки 0x02).

Если при выполнении секции запроса, возникла ошибка, то ответная секция будет секцией ошибки с типом 0x9900.

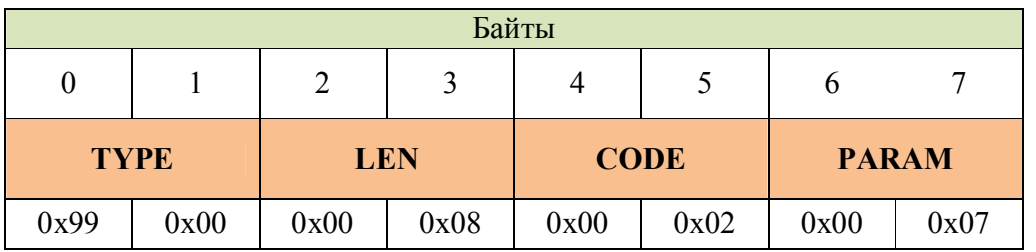

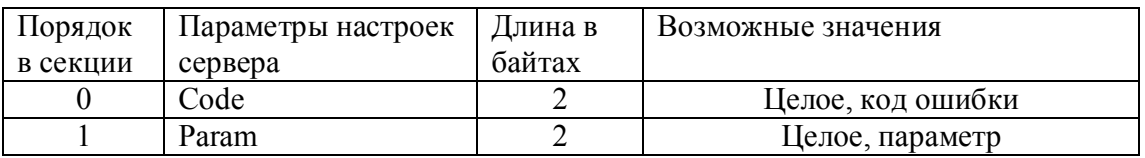

*Пример секции ошибки, с кодом 0x02, неверное значение параметра, расположение параметра в секции запроса = 7*

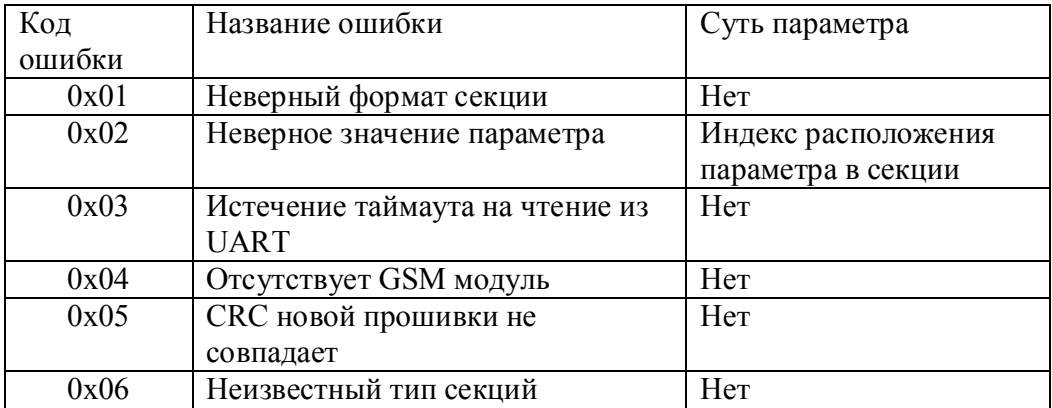

# *Управление через смс*

#### SMS

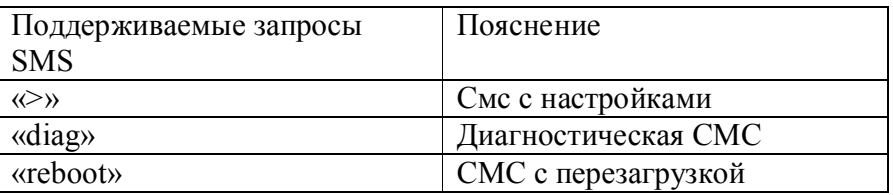

## SMS c настройками

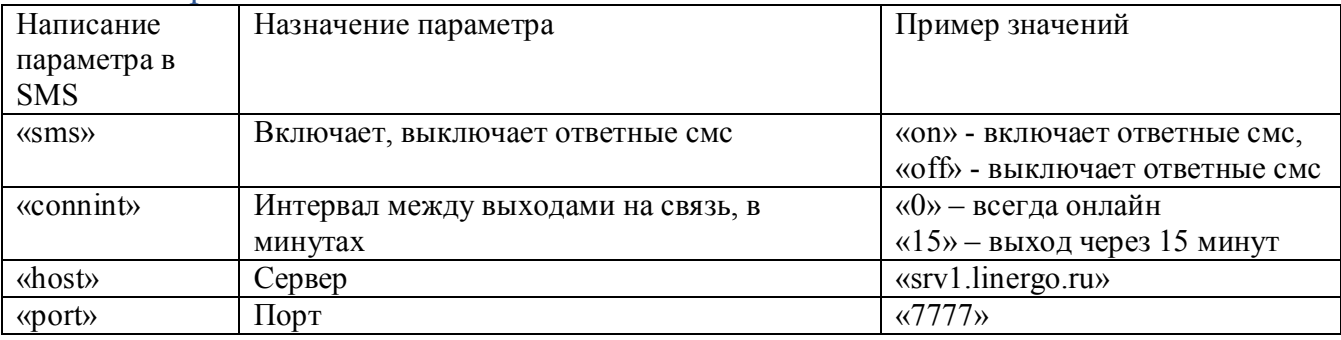

Пример запроса: «>sms:on,connint:30,host:srv1.linergo.ru,port:7777».

Пример ответа на запрос: «sms:on,connint:30,host:srv1.linergo.ru,port:7777 - OK».

Порядок параметров не важен, параметры и значение разделяются двоеточием «:», параметры разделяются запятой «,».

*Включить SMS ответы (частный случай настроек)* Используется, чтобы включить или выключить ответы на смс команды.

Формат запросов: «>sms:on», «>sms:off»

Пример ответа на «>sms:on»: «sms:on - OK».

На SMS «>sms:off» ответа нет.

Диагностическая SMS Формат запроса: «diag»

Пример формата ответа:

«052512519 MTS-RUS:87% softvers:10007 srv1.linergo.ru:7777 connint:15»

Где «052512519» – номер УСПД, «MTS-RUS:87%» - мобильный оператор и уровень сигнала, «softvers:107» - версия прошивки, «srv1.linergo.ru:7777» - сервер и порт, «connint:15» - период выхода на связь 15 минут.

 $\bullet$   $\bullet$   $\bullet$ 

Ответ на данную смс всегда отправляется, независимо от состояния параметра sms:on/off.

#### SMS команда перезагрузки

Эта команда используется для перезагрузки УСПД, получив её УСПД бросает все дела и перезагружается.

Формат: «reboot»

Пример ответа на команду: «reboot - OK» (только при параметре sms:on)